## **ICTを活用した「原価計算」の指導法**

片桐俊男\*

## 1.はじめに

 近年,コンピュータやインターネットの情報通信技術であるICT(Information and Communication Technology) は、知識基盤社会のなかでスーパーのPOSシステム,図書館のデータベース,金融機関の ATMなどわれわれの生活に不可欠なものとなっている。文部科学省は,2010年に,知識基盤社会におけ る学校教育の在り方を検討するために『教育の情報化に関する手引』を公表した。この第 3 章「教科指導 におけるICT活用」には,教科ごとに,教員および児童生徒によるICT活用の具体例が示されている。な お,『教育の情報化に関する手引』は,2020年 6 月に追補版が公表されている。

 また,中央教育審議会は,2021年 1 月に『「令和の日本型学校教育」の構築を目指して ~全ての子供た ちの可能性を引き出す,個別最適な学びと,協働的な学びの実現~(答申)』を公表した。この答申は, 2021年 4 月に更新されている。令和の日本型学校教育は,すべての子供たちの可能性を引き出すために, 「個別最適な学び」と「協働的な学び」とを一体的に充実することを目指している。そのために,「現在, GIGAスクール構想により学校のICT環境が急速に整備されており,今後はこの新たなICT環境を活用す るとともに,少人数によるきめ細かな指導体制の整備を進め,「個に応じた指導」を充実していくことが 重要である」(1)と述べている。

 ICT機器は,授業で活用するだけで教育効果があがる訳ではない。すなわち,「ICTそのものが児童生徒 の学力を向上させるのではなく,ICT活用が教員の指導力に組み込まれることによって児童生徒の学力向 上につながる」<sup>(2)</sup>ことになる。したがって,ICTを活用するためには,活用する場面やタイミングを考慮 したうえで,創意工夫することが重要になる。

 本稿では,商業科目の 1 つである原価計算をとりあげ,多くの教育委員会で導入されているMicrosoft Teamsと連携したICT機器の効果的な使用方法を模索する。とくに対面授業,オンライン授業およびオン デマンド授業におけるデジタルコンテンツの使用方法について検討する。

### 2.高等学校学習指導要領における原価計算の変遷

 高等学校学習指導要領(以下,「指導要領」と略記する)は,2018年までに 7 度告示されている。1970 年・1978年・1989年の指導要領には,製造業の簿記に関する科目として工業簿記が設けられている。工業 簿記は,1956年に告示された最初の指導要領から設けられ,1989年指導要領まで継承されてきた科目であ る。その後,1999年・2009年・2018年に告示された指導要領では,名称が工業簿記から原価計算へと変更 されている。図表 1  ${}^{(3)}$ から明らかなように、工業簿記と原価計算の内容には、共通する部分が数多く見ら れるが,標準原価計算や直接原価計算の取り扱いには違いがある。1999年以降に設けられた原価計算には, 内容に大きな差は見られない。

 1970年以降の工業簿記と原価計算の内容に大きな相違が見られない理由は,これらの科目が1962年に大 蔵省企業会計審議会から公表された原価計算基準に準拠しているためである。原価計算基準は,公表から

<sup>\*</sup> 東海学園大学経営学部

| 1970年指導要領               | 1978年指導要領              | 1989年指導要領             | 1999年指導要領                 | 2009年指導要領            | 2018年指導要領       |
|-------------------------|------------------------|-----------------------|---------------------------|----------------------|-----------------|
| 工業簿記の特色<br>(1)<br>と原価計算 | (1) 工業簿記と原価<br>計算      | 1978年と同じ<br>(1)       | (1) 原価と原価計算               | (1) 1999年と同じ         | 1999年と同じ<br>(1) |
| 原価の費目別計算<br>(2)         | 原価要素と費目<br>(2)<br>別計算書 | 原価要素と費目<br>(2)<br>別計算 | (2) 原価の費目別計算              | (2)<br>1999年と同じ      | (2) 1999年と同じ    |
| 原価の部門別計算<br>(3)         | 部門別計算と製<br>(3)<br>品別計算 | 1970年と同じ<br>(3)       | 原価の部門別計<br>(3)<br>算と製品別計算 | (3) 1999年と同じ         | (3) 1999年と同じ    |
| 原価の製品別計算<br>(4)         | 取引の記帳<br>(4)           | 1970年と同じ<br>(4)       | 製品の完成・販売<br>(4)<br>と決算    | 1999年と同じ<br>(4)      | 内部会計<br>(4)     |
| 製品の販売と決算<br>(5)         | 決算<br>(5)              | 製品の受払と決算<br>(5)       | (5)<br>原価情報の活用            | (5)<br>標準原価計算        | 2009年と同じ<br>(5) |
| 工場会計の独立<br>(6)          |                        | 原価の管理<br>(6)          |                           | 直接原価計算の<br>(6)<br>基礎 | 直接原価計算<br>(6)   |
| 標準原価計算<br>(7)           |                        |                       |                           |                      |                 |

図表1 工業簿記と原価計算の比較

現在に至るまで60年以上1度も改訂されていない。2023年度用『原価計算』の検定教科書は、実教出版 (商業720),東京法令出版(商業721)およびTAC出版(商業723)の 3 社が出版する。

図表 2 は、実教出版のホームページに公開されている『原価計算』の目次(4)と原価計算基準(5)の各章 を対比して作成したものである。原価計算基準は 5 つの章から構成され,実教の『原価計算』は17の章か ら構成されている。このうち14の章は原価計算基準に対応しているが、残り3つの章は「決算と本社・工 場間の取引」および「直接原価計算」をとりあげ,原価計算基準には対応していない。

| 原価計算(実教)                   | 原価計算基準                 |  |  |
|----------------------------|------------------------|--|--|
| 第1編<br>原価計算の基礎             | 第一章 原価計算の目的と原価計算の一般的基準 |  |  |
| 第1章 原価と原価計算                |                        |  |  |
| 第2章 原価計算のあらまし              | 第二章<br>実際原価の計算         |  |  |
| 第3章 工業簿記一製造業における簿記一        | 製造原価要素の分類基準<br>第一節     |  |  |
| 第2編 原価の費目別計算               | 第二節 原価の費目別計算           |  |  |
| 第4章 材料費の計算                 |                        |  |  |
| 第5章 労務費の計算                 |                        |  |  |
| 第6章 経費の計算                  |                        |  |  |
| 第3編 原価の部門別計算と製品別計算         | 原価の部門別計算<br>第三節        |  |  |
| 第7章 個別原価計算                 | 第四節 原価の製品別計算           |  |  |
| 第8章 部門別個別原価計算              |                        |  |  |
| 第9章 総合原価計算                 |                        |  |  |
| 第10章 工程別総合原価計算             |                        |  |  |
| 第11章 総合原価計算における減損・仕損じなどの処理 |                        |  |  |
| 第4編 製品の完成・販売と決算            | 第五節<br>販売費および一般管理費の計算  |  |  |
| 第12章 製品の完成と販売              |                        |  |  |
| 第5編 標準原価計算の基礎              | 第三章 標準原価の計算            |  |  |
| 第14章 標準原価計算 (その1)          |                        |  |  |
| 第15章 標準原価計算 (その2)          | 第四章 原価差異の算定および分析       |  |  |
|                            | 第五章<br>原価差異の会計処理       |  |  |
| 第4編 製品の完成・販売と決算            | 該当なし                   |  |  |
| 第13章 決算と本社・工場間の取引          |                        |  |  |
| 第6編 直接原価計算の基礎              |                        |  |  |
| 第16章 直接原価計算 (その1)          |                        |  |  |
| 第17章 直接原価計算 (その2)          |                        |  |  |
| 発展学習(1): 原価予測の方法           |                        |  |  |
| 発展学習②: 損益分岐点比率と安全余裕率       |                        |  |  |

図表2 原価計算(実教)と原価計算基準の関係

## 3.対面授業による展開

 原価計算は,製造業の経理を経験したことのない者にとって,容易に理解できる科目ではない。その ため、原価計算の指導には、一貫性のある単純化された指導が必要となる。原価の流れ図学習法(6)(the Learning Method by the Flow Chart of Cost) は、まさにこのような指導に適している。この方法によれ ば,学習者は,①問題文を正しく理解するための読解力,②出題の意図に沿った解法を選択する判断力, ③解答を論理的に推理する思考力,④問題を正確に解くための計算力,⑤原価の流れを総括的に捉える洞 察力,⑥原価の流れを系統的に整理する作図力の 6 つの能力を修得することができる。

 原価の流れ図学習法は,原価の流れ図シートを使用して,原価の流れを総合的に捉え,原価計算に必要 な配分計算の意味を理解するための学習法である。この原価の流れ図シートに記入される金額は、原価計 算の手続きに必要な仕訳の金額や工業簿記の諸勘定へ記入する金額を示すものであるから,これらの数字 を書き写すことによって,原価計算に必要な手続きを容易に進めていくことができる。なお,原価の流れ 図は、インプット ーンアウトプット流れ図<sup>(7)</sup>を参考に応用・発展させたものである。

(1) 原価の流れ図

 当月材料消費高を計算する場合には,月初材料棚卸高と当月材料購入高を,いかに当月材料消費高と月 末材料棚卸高とに分けるか、当月完成品原価を計算する場合には、月初仕掛品原価と当月投入原価を、い かに当月宗成品原価と月末仕掛品原価とに分けるか、さらに当月製品売上原価を計算する場合には、月 初製品棚卸高と当月完成品原価を,いかに当月製品売上原価と月末製品棚卸高とに分けるかという配分 (allocation)の問題を考える必要がある。

基本的な原価の流れ図は、図表3に示すように、左右に2つずつ4つの円を1組として2組描いて、完 成品原価を計算する。1 組は原料費の完成品原価を計算し,もう1組は加工費の完成品原価を計算する。 円の上部には数量,下部には金額を記入する。左側に描く 2 つの円は,原価の流入をあらわし,上の円に は月初仕掛品データ,下の円には当月投入量データを記入する。右側に描く 2 つの円は,原価の流出をあ らわし,上の円には当月完成品データ,下の円には月末仕掛品データを記入する。左右の数量および金額 の合計は,必ず一致しなければならない。したがって,この流れ図は,複式簿記の基本原理である貸借平 均の原理にもとづいている。

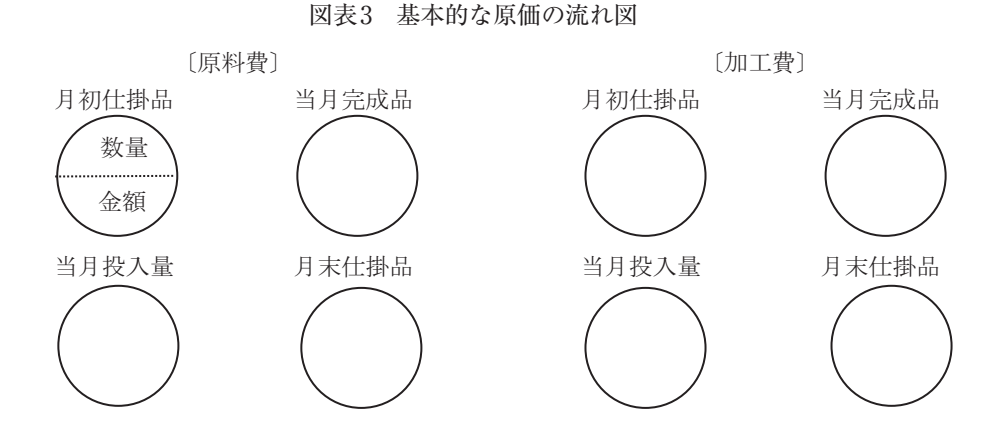

# (2) デジタル教材を使用した授業展開例

デジタル教材を使用して原価計算の授業を展開するためには、パソコン,タブレット,プロジェクタ, スクリーン,デジタルコンテンツ(デジタル教科書やデジタル教材),実物投影機,電子黒板などさまざ まなICT機器が必要となる。また、これらのICT機器を利用するためには、インターネット、校内LAN

および学習サポートシステム(Microsoft Teams)などの基本インフラも整備しておかなければならない。

手順1

まず、スクリーンにプレゼンテーションソフト(PowerPoint)のスライドに作成した例題1を投影して, 例題 1 を説明する。同時に,生徒のタブレットにも例題 1 を送信し,原価の流れ図シートを配付する。 スライド①

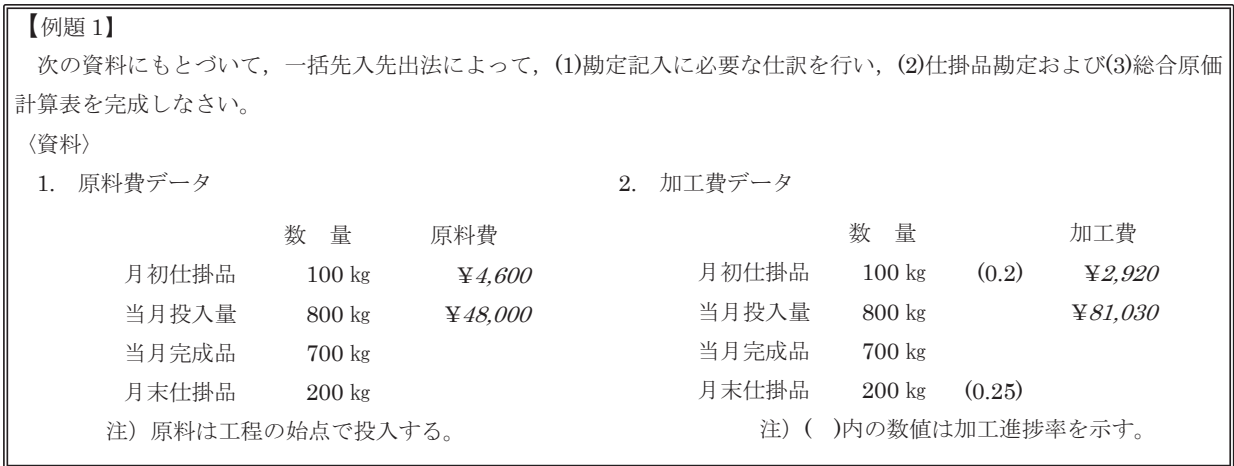

手順2

 次に,原価の流れ図を使ってPowerPointのスライドで説明する。この時,PowerPointのスライドには アニメーションを設定し,口頭で説明しながら,アニメーションを操作して画面を動かしていく。生徒は, 説明を聴いたあとに,原価の流れ図シートに例題 1 の原価の流れ図を作成する。

スライド②

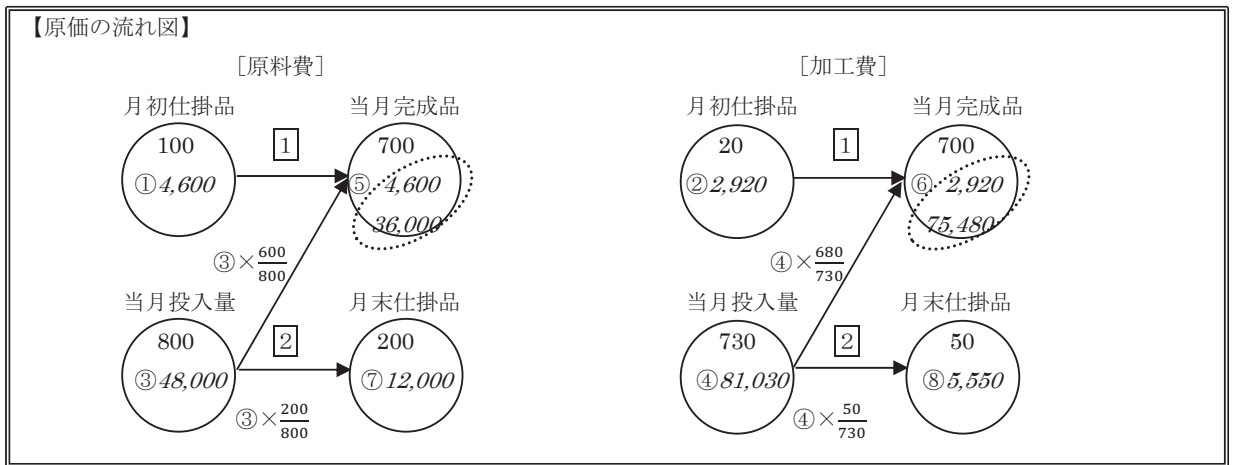

≪説明≫

 例題 1 のように,原材料が工程の始点で投入される場合,原料費は,問題の数量と金額をそのまま原価 の流れ図に記入すればよい。しかしながら、加工費は、製造工程の進捗率(作業の進行度合)に応じて平 均的に消費されるため,製造途中にある仕掛品には,進捗率を乗じた完成品換算数量を原価の流れ図に記 入する。したがって,加工費の原価の流れ図では,インフロー側(左側)の合計がアウトフロー側(右側) の合計と一致するように当月投入量で調整する。なお,原料費も製造過程で平均的に投入される場合には, 加工費と同様に進捗率を乗じた数量を記入しなければならない。

 次に,インフロー側にある月初仕掛品原価と当月投入原価は,どのような順序でアウトフロー側にある 当月完成品原価と月末仕掛品原価へ移動させ,配分すればよいかを考える。移動・配分の方法には,一括

4

先入先出法や平均法などがある。原価の移動·配分は、原価の流れ図のなかに矢印を引いてあらわす。 [ および 2 は、移動・配分の順序を示している。なお、原価の流れ図は、原価の流れ図シートを利用して 作成する。

手順3

次に, (1) 勘定記入に必要な仕訳, (2) 仕掛品勘定および (3) 総合原価計算表の解答を, PowerPoint のスライドを使って確認する。

スライド③

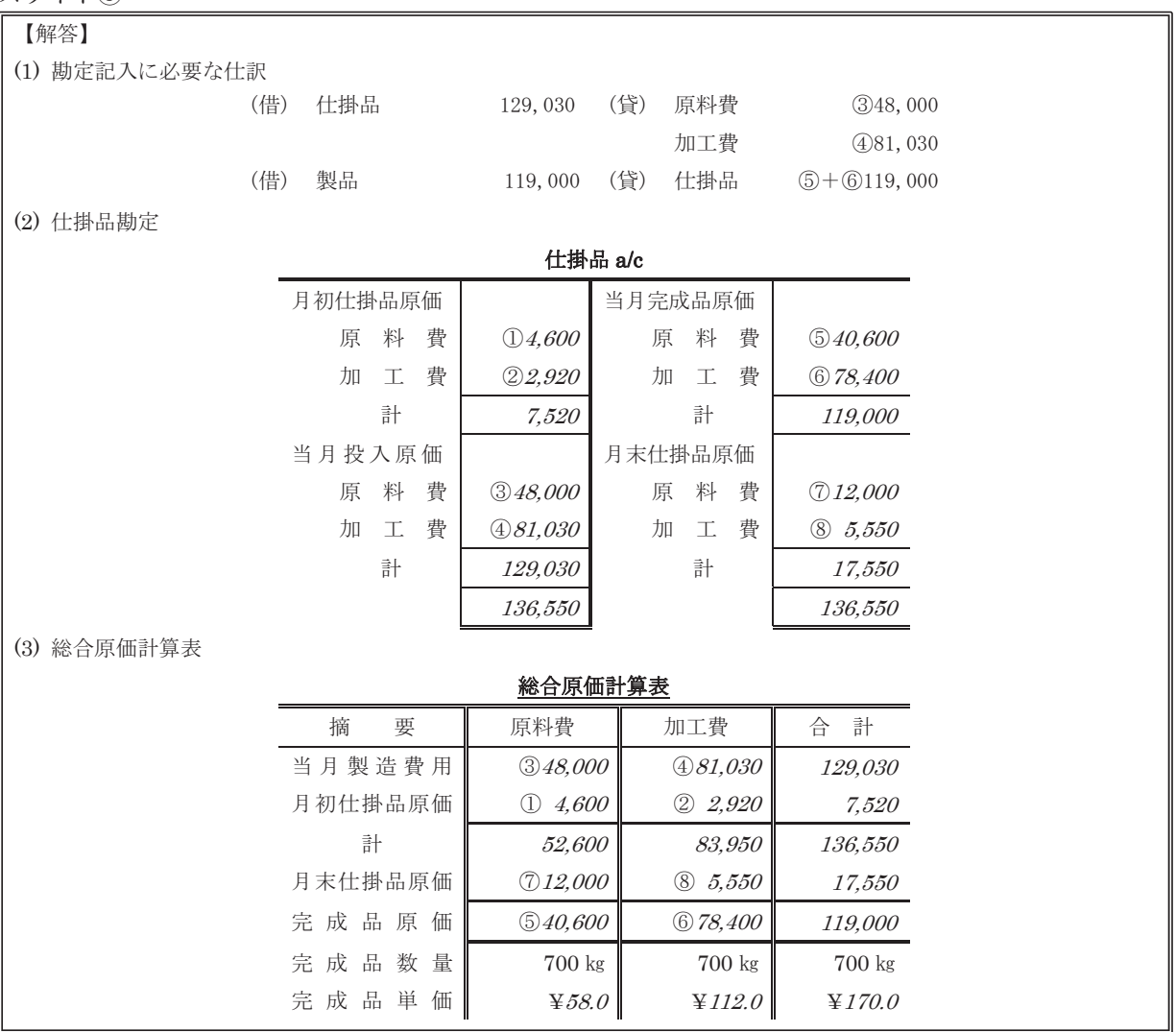

≪説明≫

 まず,原料費と加工費の消費高を仕掛品勘定へ振り替える仕訳を説明し,原価の流れ図と仕掛品勘定・ 総合原価計算表との関係を説明する。原価の流れ図にある①から⑧までの金額は、(1)・(2)・(3)に示さ れる解答の①から⑧までの金額に対応している。したがって、原価の流れ図を作成すれば, (1) から (3) までの問いに答えることができる。

#### 手順4

 最後に,Teamsの課題機能を使用して課題を指示する。問題集などの補助教材から課題を指示する場合 は、Teamsの個人チャットに課題の画像を送信させれば、回収の手間が省け、生徒ごとに課題が集約でき るので効率的に点検できる。なお,画像を送信できなければ課題は直接提出させる。

5

## 4. オンライン授業による展開

手順1

 教員は,Teamsで授業用チームを作り,チームコードを生徒に連絡し登録させる。教員は,チャネル (一般)から授業スケジュールを設定する。生徒は,そのスケジュールに従って授業に参加する。教員用 パソコンからPowerPointのスライドで例題2を投影する。生徒は、クラスの資料にアップされている原 価の流れ図シートを,あらかじめ印刷して準備しておく。

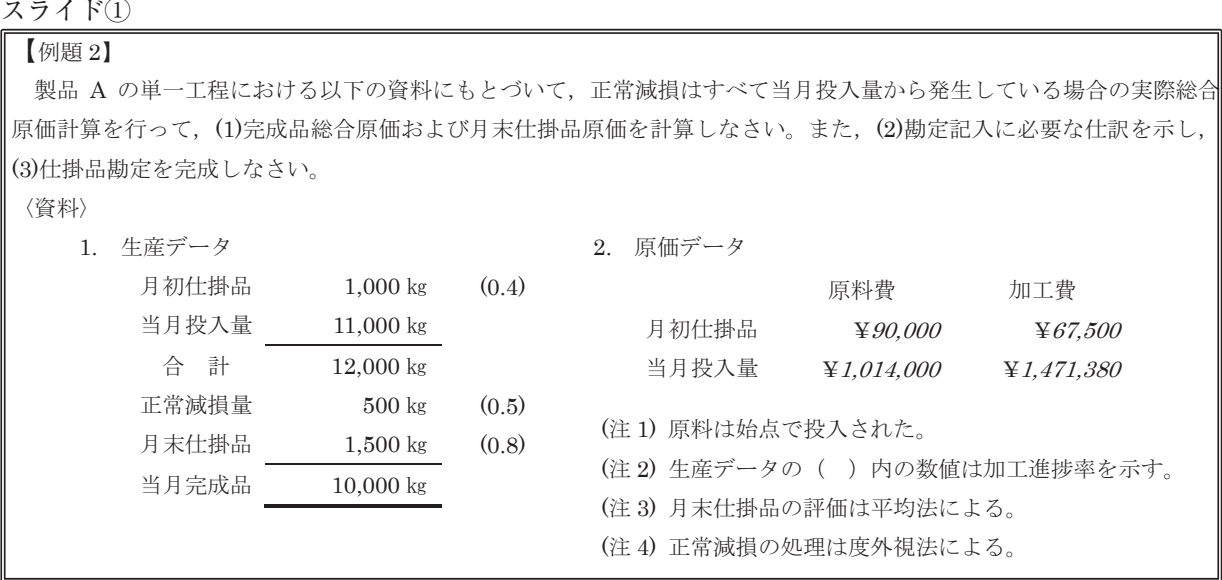

≪解説≫

 仕損費は,原則として,特別に仕損費という費目を設けず,これをその期の完成品と月末仕掛品に負担 させるか,あるいは完成品だけに負担させる。加工中に蒸発,分散,ガス化,煙化などによって生ずる減 損も,仕損に準じて処理される(原価計算基準二七)。

手順2

次に、教員のコンピュータからPowerPointのスライド②・③・④を使って、進捗線と原価の流れ図を 説明する。この時,PowerPointのスライドにはアニメーションを設定し,画面を動かしながら説明する。 生徒は,タブレット,パソコン,スマートホンなどで説明を聴いたあと,原価の流れ図シートを使って例 題 2 の原価の流れ図を作成する。

スライド②

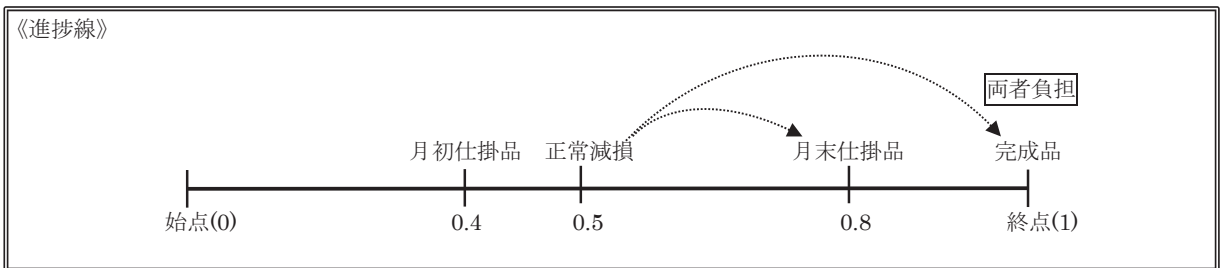

#### スライド③

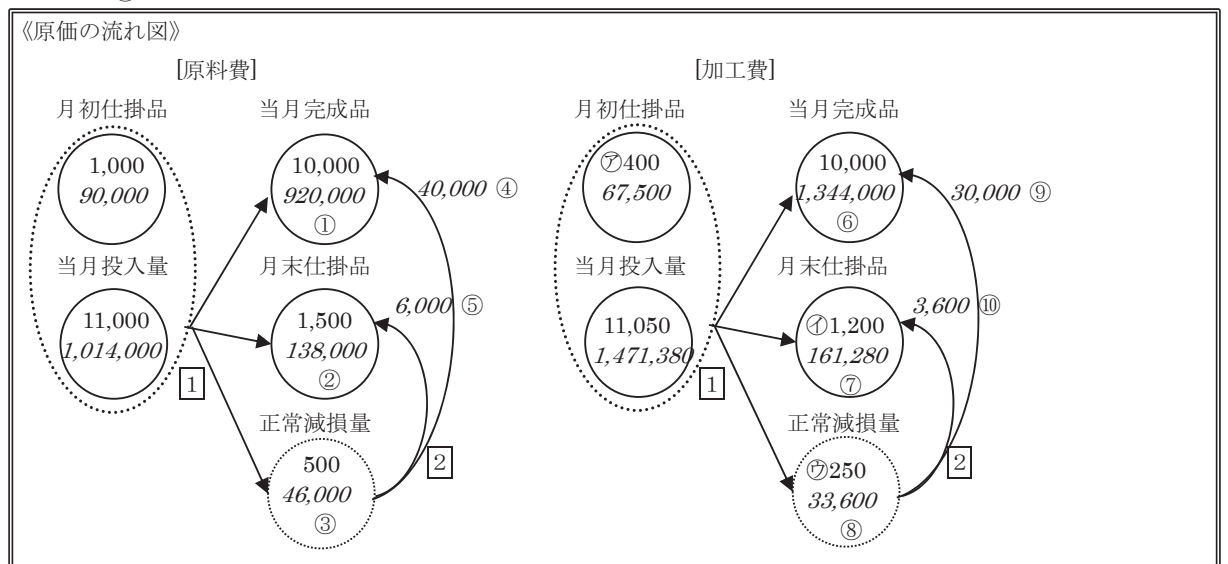

#### スライド④

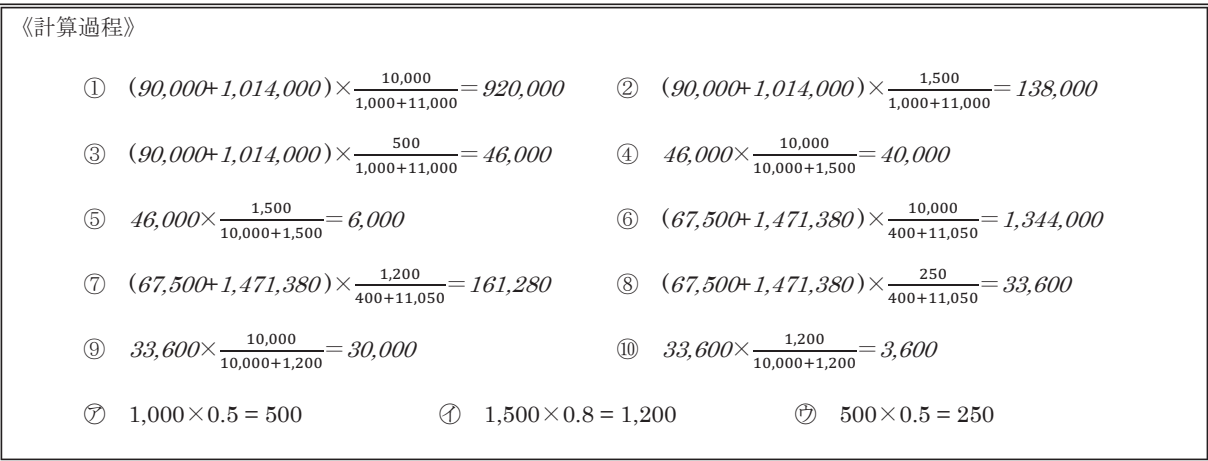

#### ≪解説≫

 進捗率の関係を線分図で示すと,スライド②のような進捗線上にあらわすことができる。進捗線とは, 完成品を 1 として右端に置き,ここを工程の終点として,終点 1 から進捗率の高いものを順に左へ並べて 引いた線分である。したがって,進捗率0がこの線分の左端,すなわち工程の始点となる。スライド②か ら明らかなように,正常仕損は,原則としてその右側もしくは同じ位置にあるすべてのものに負担させる ことになるから,これを「右側の原則」とよぶ。ある製品を製造するための工程中に発生する仕損・減損 費は,経常的なものであって,その発生量が正常な範囲内のものであれば,完成品,月末仕掛品,異常仕 損品などの原価に負担させなければならない。

 正常仕損・減損費を負担させる相手が決定したら,次にその配分割合をどうするのかを考えなければな らない。その配分方法には,度外視法と非度外視法がある。度外視法とは,正常仕損・減損費のうち原料 費分は,原料費の配分割合で配分し,加工費分は,加工費の配分割合で配分する方法である。

 例題 2 は,度外視法による計算例である。原料は工程の始点で投入され,平均法によって月末仕掛品を 評価している。また、月初仕掛品0.4,正常減損0.5, 月末仕掛品0.8,完成品1.0の進捗率の関係から「右側 の原則」に従って,正常減損費は,月末仕掛品と完成品の両者に負担させる。

 例題 2 では,原材料が工程の始点で投入されているので,原料費の数量と金額は,そのまま原価の流れ 図に記入すればよい。しかしながら、加工費は、製造工程の進捗率(作業の進行度合)に応じて平均的に

7

消費されているため,製造途中にある仕掛品には,進捗率を乗じた完成品換算数量を原価の流れ図に記入 する。したがって,加工費の原価の流れ図では,インフロー側(左側)の合計がアウトフロー側(右側) の合計と一致するように当月投入量を調整する必要がある。なお,原料費も製造過程で平均的に投入され る場合には,加工費と同様に進捗率を乗じた数量を記入しなければならない。

 次に,インフロー側にある月初仕掛品原価と当月投入原価は,どのような順序でアウトフロー側にある 当月完成品原価と月末仕掛品原価へ移動させ,配分すればよいかを考える。移動・配分の方法には,一括 先入先出法や平均法などがある。原価の移動·配分は、原価の流れ図のなかに矢印を引いてあらわす。 1 および 2 は、移動・配分の順序を示している。なお、原価の流れ図は、原価の流れ図シートを利用して 作成する。

手順3

次に,(1)完成品総合原価と月末仕掛品原価,(2)勘定記入に必要な仕訳,および(3)仕掛品勘定の 解答を,PowerPointのスライドを使って確認する。

スライド⑤

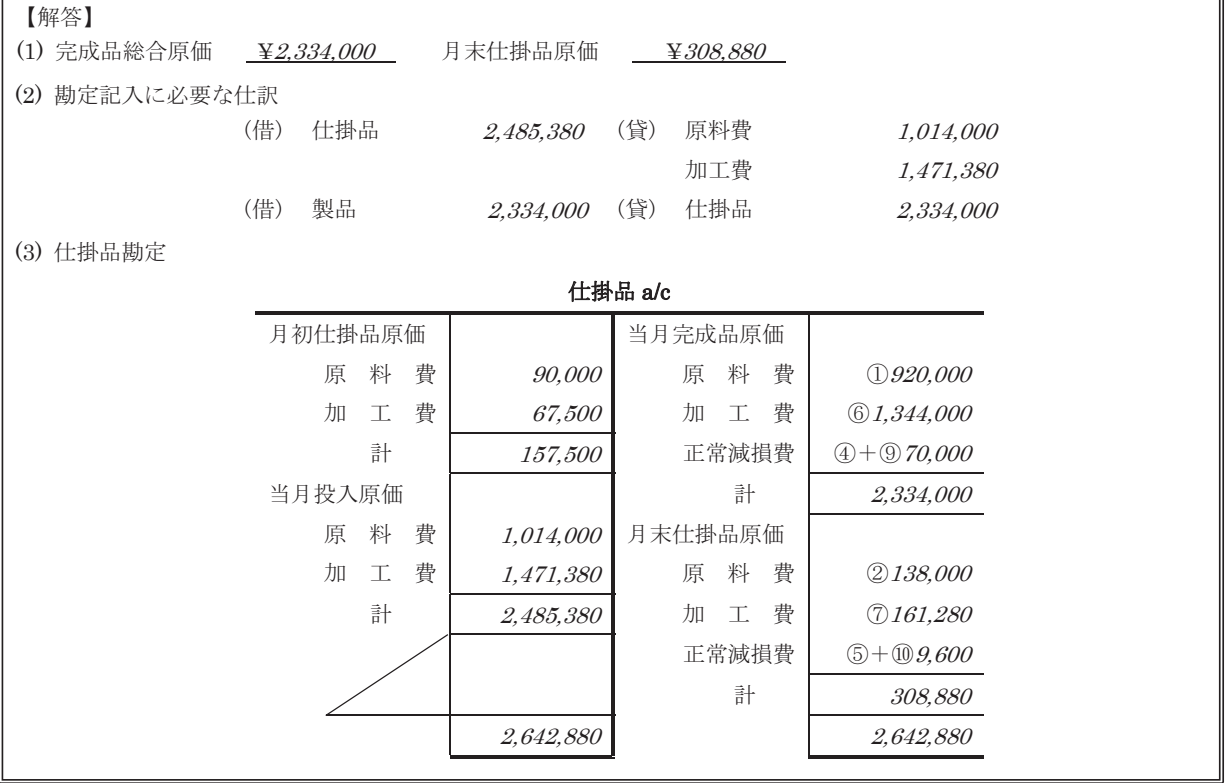

≪解説≫

 まず,原料費と加工費の消費高を仕掛品勘定へ振り替える仕訳を説明し,原価の流れ図と仕掛品勘定お よび総合原価計算表との関係を説明する。原価の流れ図にある③と⑧を除く①から⑩までの金額は,(3) の解答に示される①から⑩までの金額と対応している。したがって、原価の流れ図を作成すれば、(1)か ら(3)までの問いに答えることができる。

 また,この例題では,正常減損費は,仕掛品勘定の貸方にある当月完成品原価や月末仕掛品原価の内訳 として別個に記入しているが,別の記入方法として,当月完成品原価および月末仕掛品原価の内訳に示さ れる原料費および加工費に含めて記入する場合もある。

手順4

 最後に,Teamsの課題機能を使用して課題を指示する。問題集などの補助教材から課題を指示する場合 は,Teamsの個人チャットに課題の画像を送信させれば,回収の手間が省け,生徒ごとに課題が集約でき るので効率的に点検できる。画像を送信できなければ課題は直接提出させる。なお、この授業は、録画す れば自動的にクラスの資料にアップロードされるため,オンデマンド教材としても利用することができる。

### 5.オンデマンド授業による展開

#### 手順1

 オンデマンド用デジタルコンテンツは,Teamsの授業用チームを利用して使用する。解説を録音した PowerPointのスライドをクラスの資料にアップしておけば,生徒は,自由にそのスライドを見て自学自習 する。ここでは,例題 3 を使った展開例を紹介する。また,クラスの資料にアップしてある原価の流れ図 シートは,あらかじめ印刷して準備する。

スライド①

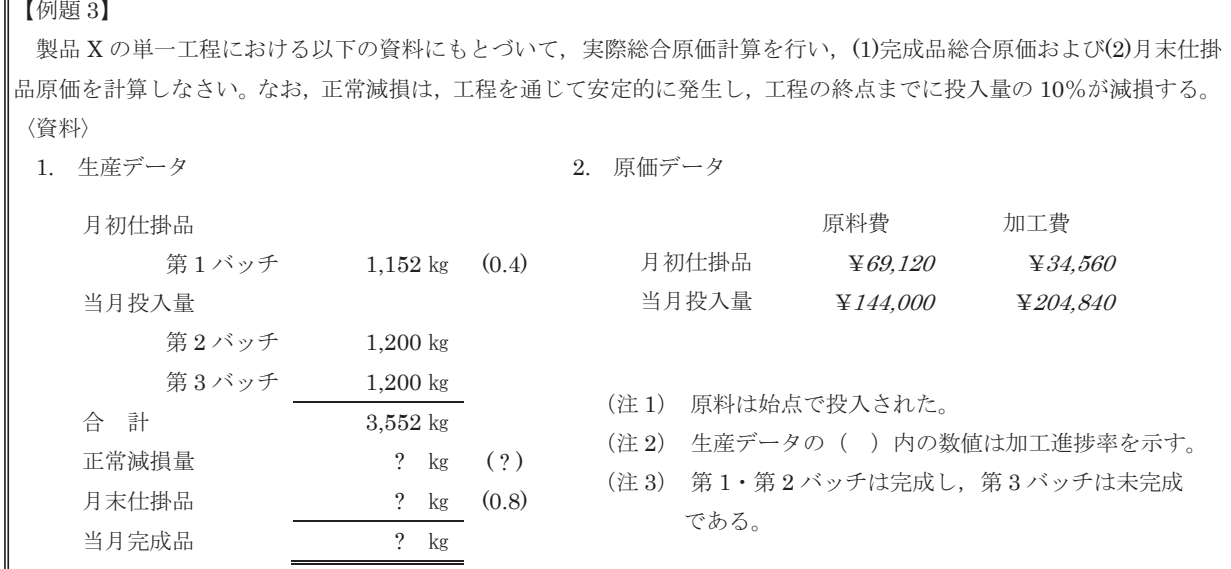

≪録音≫

 医薬品・化粧品・日用品などの製造業が,同種の製品をまとめて加工する場合,1 度に加工する生産単 位をバッチ(batch)またはロット(lot)という。たとえば,ある製品を1,000個まとめて加工すれば,1,000 個が1バッチまたは1ロットとなる。ロットは、同一条件で加工された製品の集まりであるから、品質の 均一な製品の集まりとみなすことができる。このため,微妙な品質が問題とされる製品の加工では,生産 ロット番号が重視される。

 バッチ生産における原価計算は,それぞれのバッチごとに原価の流れ図を作成し,計算を行えばよい。 例題 3 は,バッチ生産における計算例を示したものである。例題 3 は,バッチ生産に関する問題であるた め,バッチごとに進捗図を作成して,原価の流れ図に必要な数量を計算する。

### 手順2

スライド②と③を使って、進捗図を解説する。

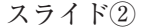

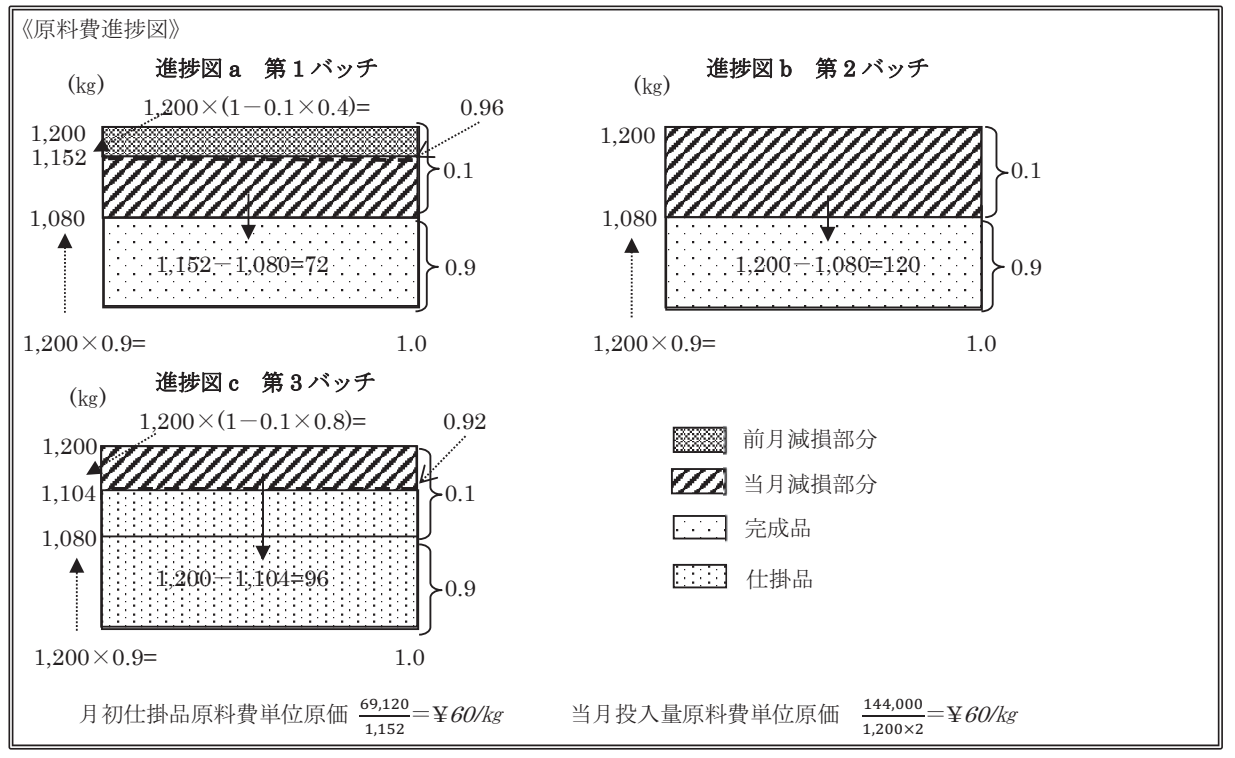

≪録音≫

進捗図aは、月初仕掛品である第1バッチの原料費の進捗状況をあらわしている。前月に投入された 1,200kgは、正常減損が安定して10%発生するため、完成時に1,080kgとなる。このため、完成までに正常 減損は120kg発生する。前月に40%まで加工されているから、前月に発生した減損は、48kg (=120kg× 0.4) となる。したがって, 原料費の流れ図に記入される月初仕掛品数量は, 1,152kg (=1,200kg-48kg) になる。この月初仕掛品1,152kgのうち1,080kgが当月に完成するのであるから、当月の減損分は、72kg (= 1,152㎏-1,080㎏)になる。

 進捗図bは,第 2 バッチにおける原料費の進捗状況をあらわしている。第 2 バッチの当月投入量1,200㎏ は,すべて完成し,完成までに10%減損するから,完成品分1,080㎏(=1,200㎏×0.9)と正常減損分120 kg (=1,200kg×0.1) とに分けられる。

 進捗図cは,月末仕掛品となる第 3 バッチの原料費の進捗状況をあらわしている。第 3 バッチの当月投 入量1,200㎏は、80%まで完成している。正常減損は、工程を通じて安定的に発生し、工程の終点までに投 入量の10%が減損するから,80%地点までに発生する正常減損量は,96㎏(=1,200㎏-1,200㎏×(1-0.1 ×0.8))となる。したがって,第 3 バッチの当月投入量1,200㎏は,月末仕掛品へ1,104㎏,正常減損量へ 96㎏配分される。

 なお,進捗図aから進捗図cを使って計算された数量は,原料費の流れ図に記入される数量と一致して いる。原料費の流れ図の金額は,月初仕掛品原料費単位原価@¥60/㎏および当月投入量原料費単位原価 @¥60/㎏を,数量に乗じて記入する。

 第 1 バッチから発生する正常減損は,月初仕掛品がすべて完成しているので,完成品だけに負担させる ことになる。さらに、第2バッチの当月投入量も、すべて完成しているので、第2バッチから発生する 正常減損も完成品だけに負担させる。また、第3バッチの当月投入量は、すべて未完成であるので、第3 バッチから発生する正常減損は,月末仕掛品に負担させる。

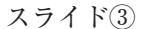

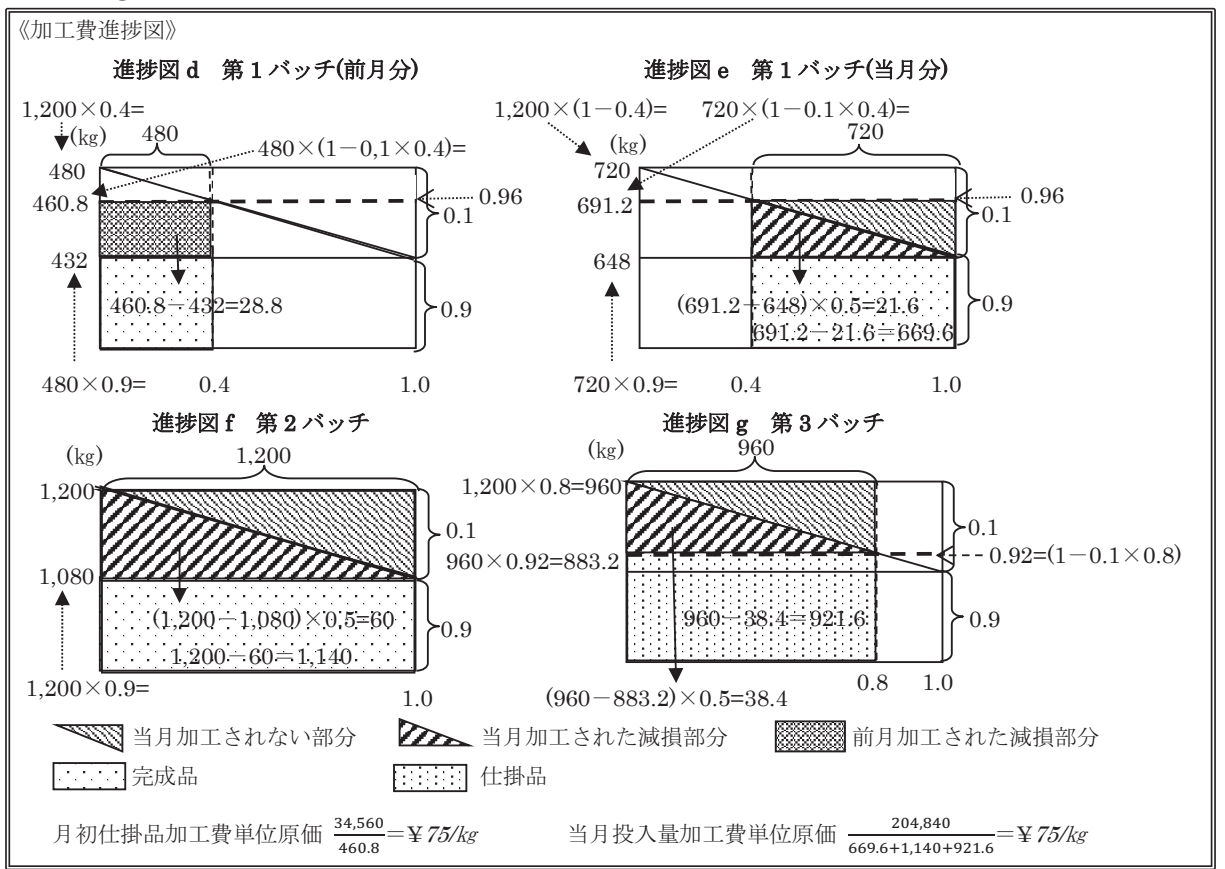

≪録音≫

進捗図dは、第1バッチにおける加工費の進捗状況をあらわしている。第1バッチは、前月に1,200kg投 入されているが、加工費の計算には進捗率0.4を考慮しなければならないため、月初仕掛品(前月分)の 完成品換算量は,480㎏ (=1,200㎏×0.4) となる。この480㎏には減損分が考慮されていないため,10% の減損分を考慮すると, 480㎏のうち19.2㎏ (= 480㎏-480㎏× (1-0.4×0.1)) が前月に減損している。 したがって、減損を考慮した月初仕掛品(前月分)の完成品換算量は460.8㎏(=480kg-19.2kg)となる。 この月初仕掛品(前月分)は、すべて完成するから完成品は432㎏(=480㎏×0.9)となり,月初仕掛品 (前月分)加工費から発生する正常減損費は, 28.8kg (= 460.8kg - 432kg) となる。

進捗図eも、第1バッチにおける加工費の進捗状況をあらわしている。ただし、進捗図eは、月初仕掛 品(当月分)加工費の進捗状況をあらわしている。進捗図dから明らかなように,前月に投入された加工 費の完成品換算量は480㎏である。当月には残りの720㎏分を加工しなければならないが,前月に加工が 40%まで進捗し,それに伴って減損も発生しているため,実際には691.2㎏(=720㎏×(1-0.1×0.4)) を加工すればよい。691.2㎏分の加工費は,完成時には648㎏(=720㎏×0.9)となるので,43.2㎏が減損 する。この43.2㎏の減損のうち1/2は加工後の減損であるが,残りの1/2は加工前の減損である。したがっ て、第1バッチの月初仕掛品 (当月分)加工費から発生する正常減損費は、21.6kg (=43.2kg×0.5) とな り,第 1 バッチの月初仕掛品(当月分)加工費からの完成品は,648㎏(=691.2㎏-43.2㎏)となる。

進捗図fは、第2バッチにおける完成品(当月分)加工費の進捗状況をあらわしている。第2バッチで 投入される1,200㎏は、減損が比例的に増加して10%発生するから、完成時には1,080㎏(=1,200㎏×0.9) となる。したがって、第2バッチでは、120kg (=1,200kg-1,080kg) の減損が発生する。しかしながら, 先に述べたとおり, 半分は加工されていないので, 実際には, 減損は, 60kg (= (1,200kg-1,080kg) × 0.5)となる。

 進捗図g は,月末仕掛品(当月分) 加工費の進捗状況をあらわしている。第 3 バッチで投入された1,200 kgは、80%まで加工された月末仕掛品となる。したがって、減損前の月末仕掛品完成品換算量は、進捗率 0.8を乗じた960㎏となる。この960㎏のうち76.8㎏(=960㎏-960㎏×(1-0.1×0.8))が減損し,そのう ち先に述べたとおり、半分は加工されていないので、第3バッチで発生する減損は、38.4kg (=76.8kg× 0.5)になる。この結果, 減損後の月末仕掛品完成品換算量は, 883.2㎏ (=960㎏× (1-0.1×0.8), また は=960㎏-76.8㎏)となる。

 なお,進捗図dから進捗図gを使って計算された数量は,加工費の流れ図に記入される数量と一致して いる。加工費の流れ図の金額は,月初仕掛品加工費単位原価@¥75/㎏および当月投入量加工費単位原価 @¥75/㎏を,数量に乗じて記入する。また,正常減損費の負担方法は,原料費の場合と同じである。

### 手順3

スライド④と⑤を使って,原価の流れ図を解説する。

スライド④

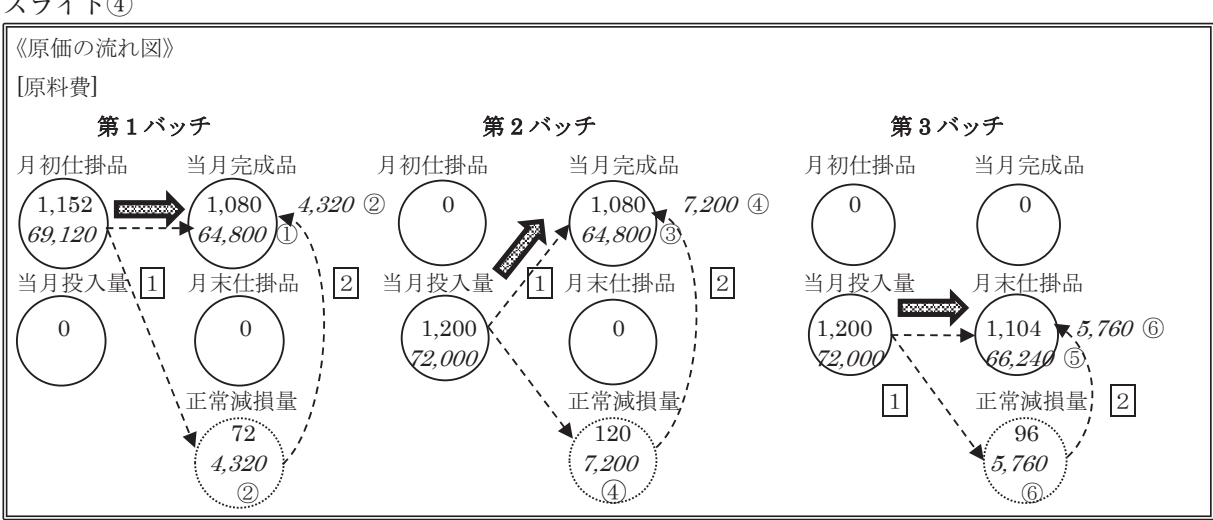

スライド⑤

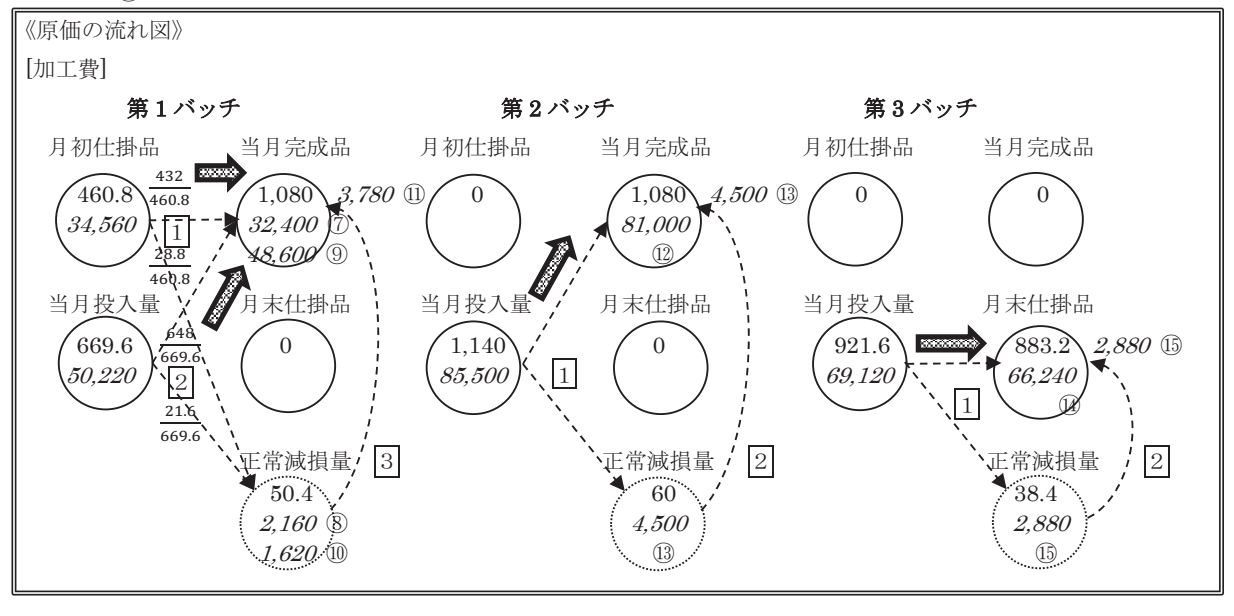

≪録音≫

原料費と加工費は、本来、原価の流れ図にある点線矢印に従って $\overline{1}\cdot\overline{2}$ ) · 3 の順序で配分されるが,

第1バッチの原料費には当月投入量はなく、正常減損は完成品負担であるから太線矢印(■●)に従って 月初仕掛品を完成品へ移動させればよい。第1バッチの加工費には当月投入量はあるけれども、正常減損 は完成品負担であるから太線矢印に従って月初仕掛品と当月投入量を完成品へ移動する。第 2 バッチの原 料費と加工費には月初仕掛品はなく,正常減損は完成品負担であるから太線矢印に従って当月投入量を完 成品へ移動させればよい。第 3 バッチの原料費と加工費にも月初仕掛品はないが,正常減損は月末仕掛品 負担であるから太線矢印に従って当月投入量を月末仕掛品へ移動させる。

なお,原価の流れ図にある①から⑮は,進捗図の数値を用いて,次のように計算する。

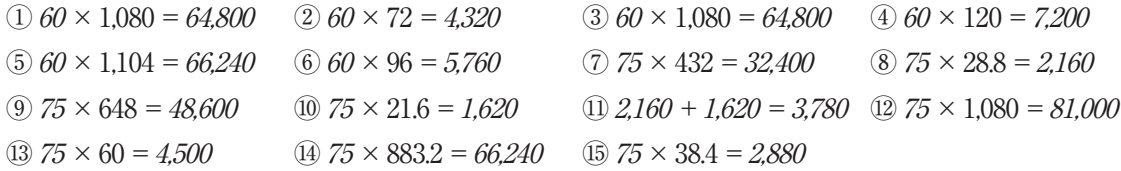

#### 手順4

スライド⑥を使って,解答を確認する。

## スライド⑥

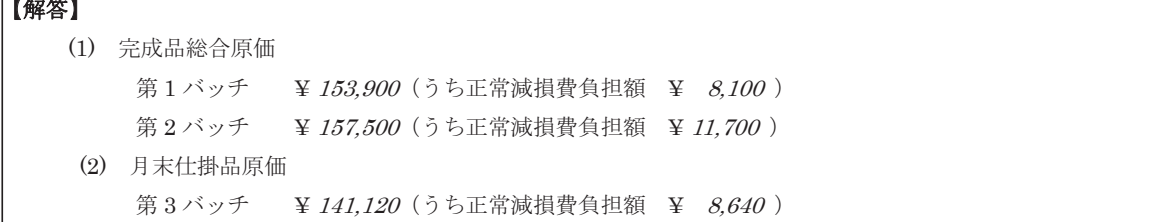

≪録音≫

第1バッチ完成品総合原価は、原価の流れ図にある①+②+②+③+④+⑩で計算される。第1バッチ には月末仕掛品はなく,正常減損は完成品負担であるから,原料費と加工費の月初仕掛品と当月投入量の 合計と同じになる。また,第 1 バッチ正常減損費負担額は,②+⑧+⑩となる。

第2バッチ完成品総合原価は、原価の流れ図にある③+④+①+①+③で計算される。第2バッチにも月末 仕掛品はなく,正常減損は完成品負担であるから,原料費と加工費の月初仕掛品と当月投入量の合計と同 じになる。また,第 2 バッチ正常減損費負担額は,④+⑬となる。

 第 3 バッチには月末仕掛品はあるけれども,完成品はない。第 1・第 2 バッチには月末仕掛品はないの で、月末仕掛品原価は⑤+6+4+4→6%で計算され、原料費と加工費の当月投入量と同じになる。また、第 3 バッチ正常減損費負担額は,⑥+⑮となる。

## 6.おわりに

 本稿では,ICT機器を活用した原価計算の対面授業,オンライン授業およびオンデマンド授業の展開例 について検討した。いずれの場合も、単にICT機器さえ使用すればよいというわけではなく、生徒に理解 できる教材を作成し,わかりやすい解説をする工夫が肝要である。したがって,ICT教育とは,教員が創 造力を駆使して授業内容を体系化し,効果的にICT機器を活用して授業効率を高めていく教育である。こ のような観点からすれば,原価の流れ図学習法は,ICT教育に適した教科指導法の 1 つということができ る。この学習法を使用すれば,生徒たちに①読解力,②判断力,③思考力,④計算力,⑤洞察力,⑥作図 力を修得させることができるため,極めて有用な指導法となる。

## 〔註〕

- (1) 中央教育審議会 「令和の日本型学校教育」の構築を目指して ~全ての子供たちの可能性を引き出す, 個別最適な学びと,協働的な学びの実現~(答申)p. 17 https://www.mext.go.jp/content/20210126 mxt\_syoto02-000012321\_2-4.pdf
- (2) 文部科学省 教育の情報化に関する手引 p. 48 https://www.mext.go.jp/a\_menu/shotou/zyouhou/ detail/mext\_00724.html
- (3) 国立教育政策研究所「学習指導要領データベースインデックス」https://www.nier.go.jp/yoshioka/ cofs\_new/index.htm (s45h/s53h/h01h/h15h/h20h) および文部科学省『高等学校学習指導要領(平成 30年告示)』pp. 326-327を参考にして作成した。
- (4) 実教出版ホームページ https://www.jikkyo.co.jp/book/detail/23041323
- (5) 大蔵省企業会計審議会「原価計算基準」中央経済社編『新版会社法規集』第12版 pp. 517-534
- (6) この学習法は,2008年度科学研究費補助金奨励研究(独立行政法人日本学術振興会)の指定を受けて 研究したものである。なお,この研究の詳細は,片桐(2008)に纏められている。
- (7) この流れ図は,総合原価計算学習の道具のひとつとして小林(1998)pp. 19-23で詳述されている。

## 〔参考文献〕

大蔵省企業会計審議会 「原価計算基準」 中央経済社編『新版会社法規集』第12版 中央経済社 2021年 岡本清 『原価計算』六訂版 国元書房 2000年 片桐俊男 『原価計算の基礎知識(原価計算編)』(日本学術振興会提出資料) キマタ印刷 2008年

小林啓孝 『現代原価計算講義』第2版 中央経済社 1998年

日本商業教育学会編 『21世紀の商業教育を創造する商業科教育論』 実教出版 2019年

文部科学省 『高等学校学習指導要領(平成30年告示)』 文部科学省 2018年

## 〔閲覧サイト〕

国立教育政策研究所 学習指導要領データベースインデックス https://www.nier.go.jp/(最終閲覧日 2022.9.11)

実教出版 2023年度用『原価計算』(商業720)目次 https://www.jikkyo.co.jp/(最終閲覧日2022.10.11) 中央教育審議会 「令和の日本型学校教育」の構築を目指して ~全ての子供たちの可能性を引き出す. 個

別最適な学びと,協働的な学びの実現~(答申) https://www.mext.go.jp/(最終閲覧日2022.9.4) 文部科学省 教育の情報化に関する手引 https://www.mext.go.jp/(最終閲覧日2022.9.4)

― 高等学校用教科書目録(令和 5 年度使用) https://www.mext.go.jp/a\_menu/shotou/kyoukasho/ mext 00004.html (最終閲覧日2022.10.6)